## Der vegane Ernährungsteller – Kinderedition

Gesund durch die ersten Lebensjahre!

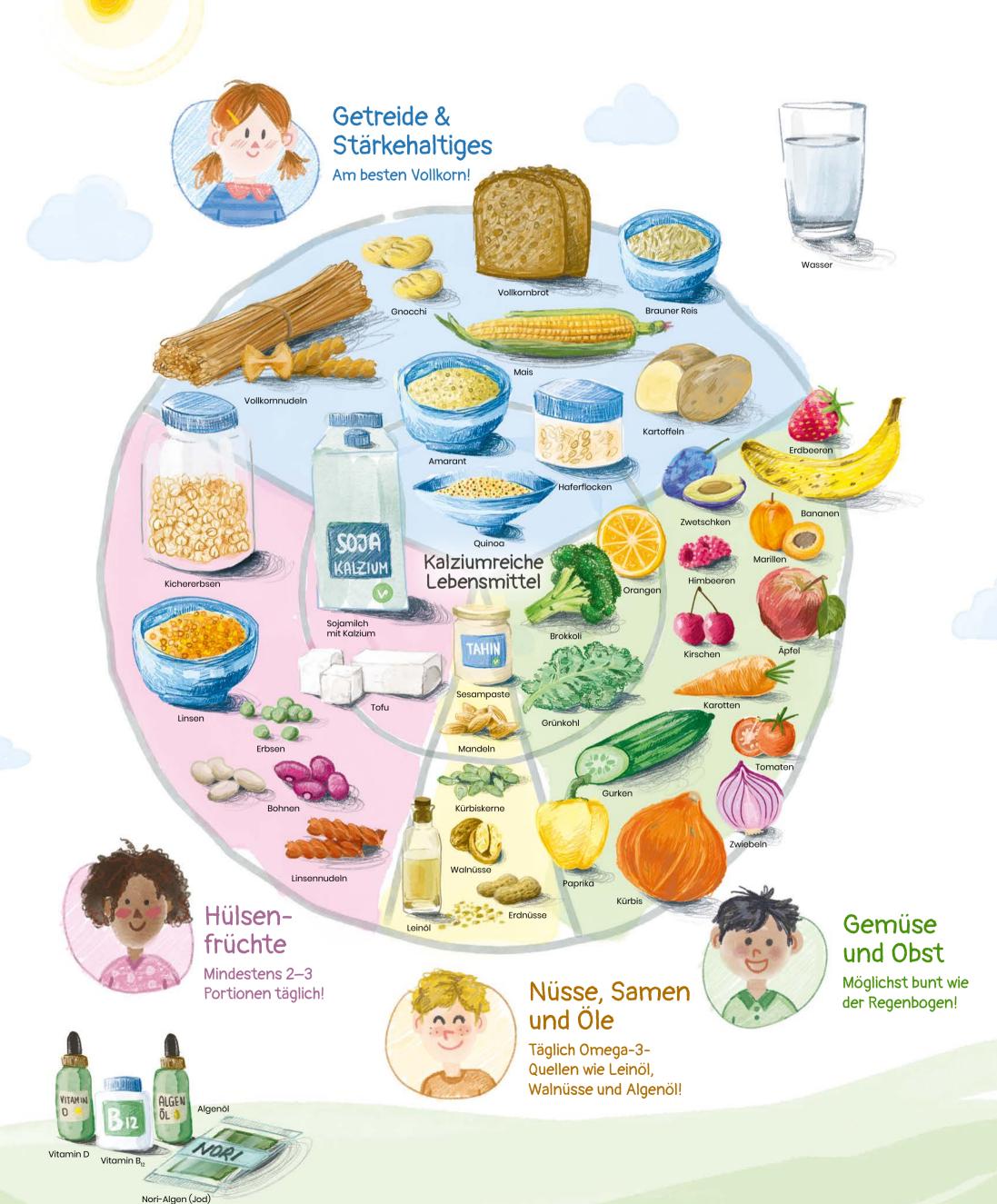